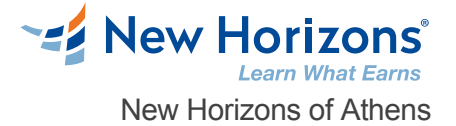

# Introduction to Programming with Python® (v1.0)

#### Overview –

Though Python® has been in use for nearly thirty years, it has become one of the most popular languages for software development, particularly within the fields of data science, machine learning, artificial intelligence, and web development—all areas in which Python is widely used. Whether you're relatively new to programming, or have experience in other programming languages, this course will provide you with a comprehensive first exposure to the Python programming language that can provide you with a quick start in Python, or as the foundation for further learning.

You will learn elements of the Python 3 language and development strategies by creating a complete program that performs a wide range of operations on a variety of data types, structures, and objects, implements program logic through conditional statements and loops, structures code for reusability through functions, classes, and modules, reads and writes files, and handles error conditions This course may earn a Credly Badge.

# Prerequisite Comments

Some experience programming in an object-oriented language is helpful, but even if you don't have such experience, this course can be useful to those that are new to programming.

#### Target Audience

This course is designed for people who want to learn the Python programming language in preparation for using Python to develop software for a wide range of applications, such as data science, machine learning, artificial intelligence, and web development.

## Course Objectives

Set up Python and develop a simple application. Declare and perform operations on simple data types, including strings, numbers, and dates. Declare and perform operations on data structures, including lists, ranges, tuples, dictionaries, and sets. Write conditional statements and loops. Define and use functions, classes, and modules. Manage files and directories through code. Deal with exceptions.

#### Course Outline

#### **1 - Setting Up Python and Developing a Simple Application**

Set Up the Development Environment Write Python StatementsCreate a Python Application Prevent Errors

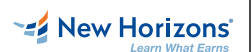

**New Horizons Athens** +30 215.500.6060

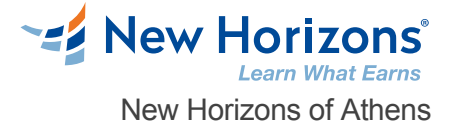

#### **2 - Processing Simple Data Types**

Process Strings and Integers Process Decimals, Floats, and Mixed Number Types

## **3 - Processing Data Structures**

Process Ordered Data Structures Process Unordered Data Structures

## **4 - Writing Conditional Statements and Loops in Python**

Write a Conditional Statement Write a Loop

## **5 - Structuring Code for Reuse**

Define and Call a Function Define and Instantiate a Class Import and Use a Module

#### **6 - Writing Code to Process Files and Directories**

Write to a Text File Read from a Text File Get the Contents of a Directory Manage Files and Directories

## **7 - Dealing with Exceptions**

Handle Exceptions Raise Exceptions

# Related Courses, Certifications, Exams

**Using Microsoft Windows 10** 

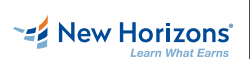

**New Horizons Athens** +30 215.500.6060